It is made available under a [CC-BY 4.0 International license.](http://creativecommons.org/licenses/by/4.0/) (which was not peer-reviewed) is the author/funder, who has granted bioRxiv a license to display the preprint in perpetuity. bioRxiv preprint first posted online Aug. 5, 2019; doi: [http://dx.doi.org/10.1101/725036.](http://dx.doi.org/10.1101/725036) The copyright holder for this preprint

Bittremieux 2019 • spectrum\_utils 1/[4](#page-3-0)

# **spectrum\_utils: A Python package for mass spectrometry data processing and visualization**

**Wout Bittremieux**<sup>1</sup>*,*2*,*3*,<sup>∗</sup>*

<sup>1</sup>Skaggs School of Pharmacy and Pharmaceutical Sciences, University of California San Diego, La Jolla, CA 92093, USA; <sup>2</sup>Department of Mathematics and Computer Science, University of Antwerp, 2020 Antwerp, Belgium; <sup>3</sup>Biomedical Informatics Network Antwerpen (biomina), 2020 Antwerp, Belgium

\*Corresponding author: [wout.bittremieux@uantwerpen.be,](mailto:wout.bittremieux@uantwerpen.be) +32 3 265 34 07.

## **Abstract**

spectrum utils is a Python package for mass spectrometry data processing and visualization. To deal with the large volumes of data that can be generated during mass spectrometry experiments, data processing is highly optimized for computational efficiency. Additionally, spectrum\_utils can be used to produce publicationready spectrum plots as well as interactive spectrum plots for inclusion on web pages.

spectrum\_utils is available for Python 3.6+, includes extensive online documentation and examples, and can be easily installed via pip or conda. It is freely available as open source under the Apache 2.0 license at [https:](https://github.com/bittremieux/spectrum_utils) [//github.com/bittremieux/spectrum\\_utils](https://github.com/bittremieux/spectrum_utils).

## **1 Introduction**

Mass spectrometry (MS) is a powerful, highthroughput analytical technique that can be used to identify and quantify proteins and other molecules in complex biological samples. Because during a typical MS experiment tens of thousands of mass spectra are generated, suitable bioinformatics tools are needed to analyze such large data volumes. MS data processing has traditionally been done using monolithic software solutions that aim to provide fully end-to-end solutions from the raw data to the final identification or quantification results. However, because there exist a large variety of experimental set-ups and configurations, such tools necessarily cannot cover all possible use cases.

Instead, customized data analysis workflows are often needed to fully interpret the results from an MS experiment. In recent years several software packages for the general-purpose analysis of MS data in popular scripting languages have been developed. These include, for example, MSnbase [\[1](#page-2-0)] for MS data processing, visualization and quantification in R; Pyteomics  $[2, 3]$  $[2, 3]$  for a variety of proteomics data processing tasks in Python, pyOpenMS [\[4](#page-2-3)] to expose the rich functionality of OpenMS[[5\]](#page-2-4) from C**++** to Python, pymzML [\[6](#page-2-5), [7\]](#page-2-6) to efficiently read and process spectra in the mzML format [\[8](#page-2-7)] using Python, etc.

Here we present the spectrum\_utils package for MS data processing and visualization in Python. spectrum\_utils allows the user to easily manipulate mass spectral data and quickly prototype ideas for computational MS projects. A key feature of spectrum\_utils is its focus on computational efficiency to process large amounts of spectral data. spectrum\_utils is freely available as open source

under the Apache 2.0 license at [https://github.](https://github.com/bittremieux/spectrum_utils) [com/bittremieux/spectrum\\_utils](https://github.com/bittremieux/spectrum_utils).

## **2 Methods**

The functionality provided by spectrum\_utils is built around the concept of tandem mass spectrometry (MS/MS) spectra as basic elements. An MS/MS spectrum is defined by its precursor *m*/*z* and precursor charge, and its *m*/*z* fragments. Additionally, a peptide sequence, potentially including modifications, can be provided. Various processing steps operating on MS/MS spectra are available (figure [1](#page-1-0)). Uninformative peaks, such as peaks outside a specified mass range, can be removed. Additionally, the precursor ion and its isotopic peaks can be removed, as well as low-intensity peaks (relative to the base peak intensity). Further peak filtering can be performed by only retaining the top most intense peaks. Next, peak intensities can be scaled to de-emphasize overly dominant peaks. Possible transformations are root scaling (default square root), log scaling (default  $log_2$ ), or rank-based scaling. Finally, fragment peaks can be annotated based on the provided peptide sequence, including post-translational modifications (PTMs). Fragment masses of unmodified peptides are calculated using Pyteomics[[2,](#page-2-1) [3](#page-2-2)], and spectrum utils provides a user-friendly interface to globally modify the mass of an amino acid to specify static modifications and to set dynamic modifications on amino acids at specific positions for individual peptides.

An important emphasis is placed on the computational efficiency of the spectrum processing steps. Operations on the peaks of MS/MS spectra are implemented using NumPy[[9\]](#page-2-8), a popular Python li-

<span id="page-1-0"></span>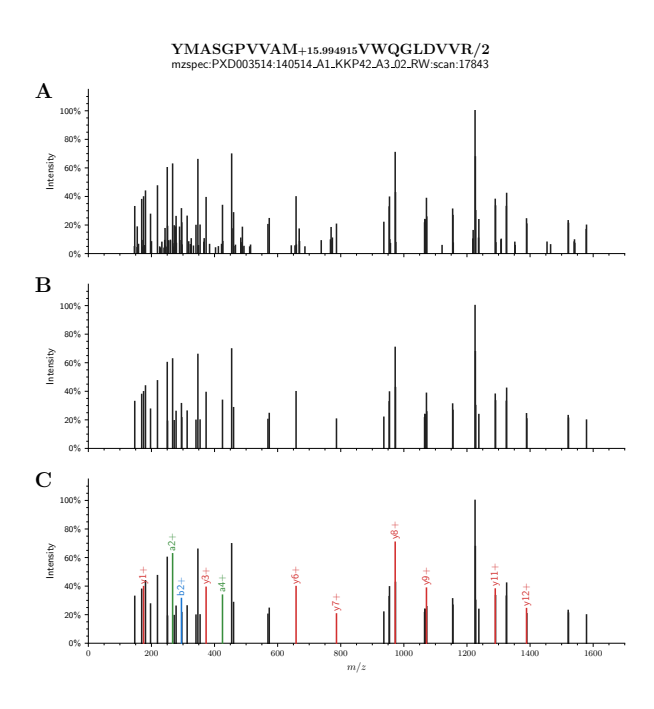

**Figure 1:** MS/MS spectrum processing. (a) The raw spectrum is processed by (b) removing lowintensity noise peaks. (c) Peak fragments are annotated based on the peptide sequences, including PTMs.

brary for efficient numerical computation. Additionally, Numba[[10\]](#page-2-9), a Python just-in-time (JIT) compiler, is used to further speed up many processing steps by compiling Python and NumPy code into efficient machine instructions. Using these highly efficient techniques for numerical computation, spectrum\_utils is able to speed up spectrum processing by up to orders of magnitude compared to similar alternatives (figure [2\)](#page-1-1).

The MS/MS spectra can be easily visualized using spectrum utils's plotting functionality (figure [1](#page-1-0)). Spectra can be plotted directly or their peaks can be annotated with the appropriate fragments if the peptide sequence is known. Additionally, a mirror plot can be used to clearly show the similarity between two different spectra, for example during spectral library searching. The default plotting functionality uses matplotlib[[12\]](#page-2-10) to generate highquality, publication-ready spectrum plots. Additionally, interactive plotting functionality is available using Altair[[13\]](#page-2-11), which is based on the Vega and Vega-Lite grammar of interactive graphics[[14\]](#page-2-12). Interactive plotting is a drop-in replacement for the standard plotting functionality, allowing the user to trivially produce interactive spectrum plots to visualize MS/MS spectra on web pages or in Jupyter notebooks[[15\]](#page-2-13).

#### **2.1 Code availability**

spectrum\_utils is available for Python 3.6+ and can easily be installed via pip or conda. spectrum\_utils depends on Numpy [\[9](#page-2-8)] and

<span id="page-1-1"></span>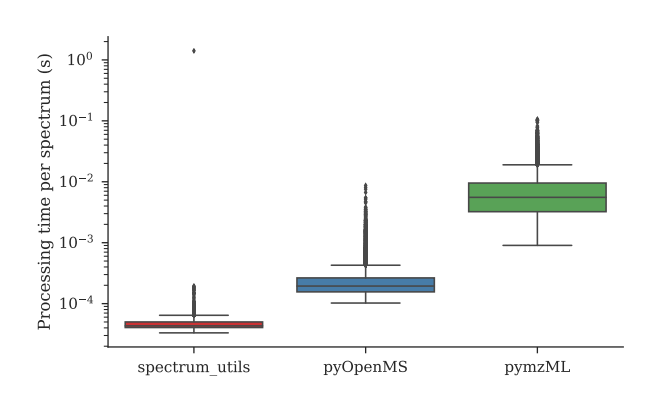

**Figure 2:** Spectrum processing runtime comparison. The runtime for processing the spectra generated for the iPRG2012 challenge [\[11](#page-2-14)] is reported for similar processing steps for spectrum\_utils, py-OpenMS, and pymzML. Spectrum processing consisted of fixing the *m*/*z* range, removing precursor ion peaks (not supported by pymzML) and lowintensity noise peaks, and scaling the peak intensities by their square root. Note that the significant outlier for spectrum\_utils is caused by Numba's JIT compilation of the first method calls, allowing subsequent calls to be made very efficiently.

Numba [\[10](#page-2-9)] for efficient numerical computation, Pyteomics[[2,](#page-2-1) [3\]](#page-2-2) for fragment ion mass calculations, matplotlib[[12\]](#page-2-10) for static plotting, and Altair [\[13](#page-2-11)] and Pandas[[16\]](#page-2-15) for interactive plotting.

All code and detailed documentation on how to use spectrum utils is freely available as open source under the Apache 2.0 license at [https://](https://github.com/bittremieux/spectrum_utils) [github.com/bittremieux/spectrum\\_utils](https://github.com/bittremieux/spectrum_utils).

# **3 Conclusion**

Here we have presented the spectrum\_utils package for MS data processing and visualization in Python. Its clearly defined functionality allows spectrum\_utils to fill an important gap in the Python MS processing ecosystem. For example, spectrum\_utils does not provide functionality to read spectral data files because there already exist several excellent tools to do this. Instead, spectrum\_utils takes the MS data provided by these other tools as input to subsequently be processed. spectrum\_utils has a well-defined, Pythonic application programming interface, allowing developers to easily harness its powerful functionality in a low number of lines of code. Additionally, it is trivial to switch between the static plotting functionality to produce high-quality spectrum plots to include in scientific manuscripts and the interactive plotting functionality. This interactive plotting functionality can be very powerful during an explorative analysis of MS data or to include dynamic spectrum plots in web resources.

spectrum\_utils has already been used in a wide variety of computational MS projects, showcasing

Bittremieux 2019 • spectrum\_utils 3/[4](#page-3-0) It is made available under a [CC-BY 4.0 International license.](http://creativecommons.org/licenses/by/4.0/) (which was not peer-reviewed) is the author/funder, who has granted bioRxiv a license to display the preprint in perpetuity. bioRxiv preprint first posted online Aug. 5, 2019; doi: [http://dx.doi.org/10.1101/725036.](http://dx.doi.org/10.1101/725036) The copyright holder for this preprint

its versatile functionality. Among others, it has been used to process spectra and visualize spectrum identifications in the ANN-SoLo open modification spectral library search engine [\[17](#page-2-16), [18](#page-2-17)], to perform a specialized analysis of an unknown protein sample [\[19](#page-3-1)], and to generate MS/MS spectra visualizations that have been included in scientific manuscripts and presentations. These examples illustrate how spectrum\_utils facilitates several MS data processing tasks and allows developers to quickly prototype ideas for computational MS projects.

# **Acknowledgement**

W.B. is a postdoctoral researcher of the Research Foundation – Flanders (FWO).

# **References**

- <span id="page-2-0"></span>[1] Gatto, L. and Lilley, K. S. "MSnbase-an R/Bioconductor Package for Isobaric Tagged Mass Spectrometry Data Visualization, Processing and Quantitation." In: *Bioinformatics* 28.2 (Jan. 15, 2012), pp. 288–289. DOI: [10 .](https://doi.org/10.1093/bioinformatics/btr645) [1093/bioinformatics/btr645](https://doi.org/10.1093/bioinformatics/btr645).
- <span id="page-2-1"></span>[2] Goloborodko, A. A. et al. "Pyteomics-a Python Framework for Exploratory Data Analysis and Rapid Software Prototyping in Proteomics." In: *Journal of The American Society for Mass Spectrometry* 24.2 (Feb. 1, 2013), pp. 301–304. DOI: [10 . 1007 / s13361 ‐](https://doi.org/10.1007/s13361-012-0516-6) [012‐0516‐6](https://doi.org/10.1007/s13361-012-0516-6).
- <span id="page-2-2"></span>[3] Levitsky, L. I. et al. "Pyteomics 4.0: Five Years of Development of a Python Proteomics Framework." In: *Journal of Proteome Research* 18.2 (Feb. 1, 2019), pp. 709–714. por: [10.1021/](https://doi.org/10.1021/acs.jproteome.8b00717) [acs.jproteome.8b00717](https://doi.org/10.1021/acs.jproteome.8b00717).
- <span id="page-2-3"></span>[4] Röst, H. L. et al. "OpenMS: A Flexible Open-Source Software Platform for Mass Spectrometry Data Analysis." In: *Nature Methods* 13.9 (Aug. 30, 2016), pp. 741–748. DOI: [10 . 1038 /](https://doi.org/10.1038/nmeth.3959) [nmeth.3959](https://doi.org/10.1038/nmeth.3959).
- <span id="page-2-4"></span>[5] Röst, H. L. et al. "pyOpenMS: A Python-Based Interface to the OpenMS Mass-Spectrometry Algorithm Library." In: *PROTEOMICS* 14.1 (Jan. 2014), pp. 74–77. DOI: [10 . 1002 / pmic .](https://doi.org/10.1002/pmic.201300246) [201300246](https://doi.org/10.1002/pmic.201300246).
- <span id="page-2-5"></span>[6] Bald, T. et al. "pymzML–Python Module for High-Throughput Bioinformatics on Mass Spectrometry Data." In: *Bioinformatics* 28.7 (Apr. 1, 2012), pp. 1052–1053. DOI: [10.1093/](https://doi.org/10.1093/bioinformatics/bts066) [bioinformatics/bts066](https://doi.org/10.1093/bioinformatics/bts066).
- <span id="page-2-6"></span>[7] Kösters, M. et al. "pymzML v2.0: Introducing a Highly Compressed and Seekable Gzip Format." In: *Bioinformatics* 34.14 (July 15, 2018). Ed. by Wren, J., pp. 2513–2514. DOI: [10.1093/](https://doi.org/10.1093/bioinformatics/bty046) [bioinformatics/bty046](https://doi.org/10.1093/bioinformatics/bty046).
- <span id="page-2-7"></span>[8] Martens, L. et al. "mzML—a Community Standard for Mass Spectrometry Data." In: *Molecular & Cellular Proteomics* 10.1 (Jan. 1, 2011), R110.000133–R110.000133. DOI: [10 .](https://doi.org/10.1074/mcp.R110.000133) [1074/mcp.R110.000133](https://doi.org/10.1074/mcp.R110.000133).
- <span id="page-2-8"></span>[9] Van der Walt, S., Colbert, S. C., and Varoquaux, G. "The NumPy Array: A Structure for Efficient Numerical Computation." In: *Computing in Science & Engineering* 13.2 (Mar. 2011), pp. 22-30. DOI: 10.1109 / MCSE. 2011. [37](https://doi.org/10.1109/MCSE.2011.37).
- <span id="page-2-9"></span>[10] Lam, S. K., Pitrou, A., and Seibert, S. "Numba: A LLVM-Based Python JIT Compiler." In: *Proceedings of the Second Workshop on the LLVM Compiler Infrastructure in HPC - LLVM '15*. Austin, TX, USA: ACM Press, Nov. 15, 2015, pp. 1–6. DOI: [10.1145/2833157.2833162](https://doi.org/10.1145/2833157.2833162).
- <span id="page-2-14"></span>[11] Chalkley, R. J. et al. "Proteome Informatics Research Group (iPRG)\_2012: A Study on Detecting Modified Peptides in a Complex Mixture." In: *Molecular & Cellular Proteomics* 13.1 (Jan. 1, 2014), pp. 360–371. DOI: [10.1074/mcp.](https://doi.org/10.1074/mcp.M113.032813) [M113.032813](https://doi.org/10.1074/mcp.M113.032813).
- <span id="page-2-10"></span>[12] Hunter, J. D. "Matplotlib: A 2D Graphics Environment." In: *Computing in Science & Engineering* 9.3 (June 18, 2007), pp. 90–95. DOI: [10.](https://doi.org/10.1109/MCSE.2007.55) [1109/MCSE.2007.55](https://doi.org/10.1109/MCSE.2007.55).
- <span id="page-2-11"></span>[13] *Altair: Declarative visualization in Python*. [https : / / altair ‐ viz . github . io/](https://altair-viz.github.io/). (accessed: 2019-08-02).
- <span id="page-2-12"></span>[14] Satyanarayan, A. et al. "Vega-Lite: A Grammar of Interactive Graphics." In: *IEEE Transactions on Visualization and Computer Graphics* 23.1 (Aug. 10, 2016), pp. 341–350. DOI: [10 .](https://doi.org/10.1109/TVCG.2016.2599030) [1109/TVCG.2016.2599030](https://doi.org/10.1109/TVCG.2016.2599030).
- <span id="page-2-13"></span>[15] Thomas, K. et al. "Jupyter Notebooks – A Publishing Format for Reproducible Computational Workflows." In: *Positioning and Power in Academic Publishing: Players, Agents and Agendas*. IOS Press, 2016, pp. 87–90.
- <span id="page-2-15"></span>[16] McKinney, W. "Data Structures for Statistical Computing in Python." In: *Proceedings of the 9th Python in Science Conference*. Ed. by van der Walt, S. and Millman, J. Austin, Texas, USA, 2010, pp. 51–56.
- <span id="page-2-16"></span>[17] Bittremieux, W. et al. "Fast Open Modification Spectral Library Searching through Approximate Nearest Neighbor Indexing." In: *Journal of Proteome Research* 17.10 (Oct. 5, 2018), pp. 3463-3474. DOI: 10 . 1021 / acs. [jproteome.8b00359](https://doi.org/10.1021/acs.jproteome.8b00359).
- <span id="page-2-17"></span>[18] Bittremieux, W., Laukens, K., and Noble, W. S. "Extremely Fast and Accurate Open Modification Spectral Library Searching of High-Resolution Mass Spectra Using Feature Hashing and Graphics Processing Units." In: *bioRxiv* (May 5, 2019). DOI: [10.1101/627497](https://doi.org/10.1101/627497).

<span id="page-3-0"></span>Bittremieux 2019 • spectrum\_utils 4/[4](#page-3-0) It is made available under a [CC-BY 4.0 International license.](http://creativecommons.org/licenses/by/4.0/) (which was not peer-reviewed) is the author/funder, who has granted bioRxiv a license to display the preprint in perpetuity. bioRxiv preprint first posted online Aug. 5, 2019; doi: [http://dx.doi.org/10.1101/725036.](http://dx.doi.org/10.1101/725036) The copyright holder for this preprint

<span id="page-3-1"></span>[19] Pino, L., Lin, A., and Bittremieux, W. "2018 YPIC Challenge: A Case Study in Characterizing an Unknown Protein Sample." In: *PeerJ Preprints* (June 14, 2019). DOI: [10.7287/peerj.](https://doi.org/10.7287/peerj.preprints.27802v1) [preprints.27802v1](https://doi.org/10.7287/peerj.preprints.27802v1).